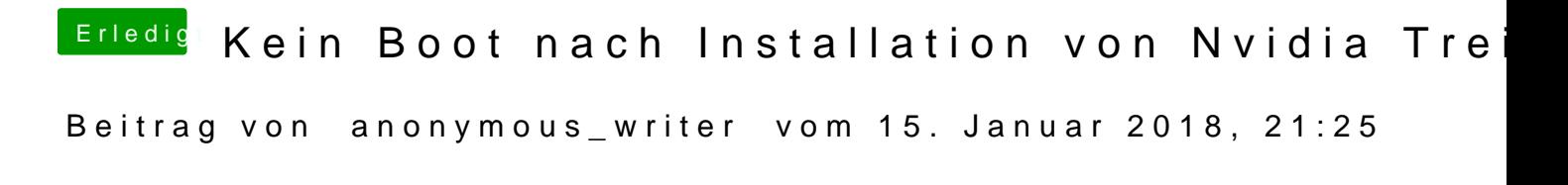

Siehe Post 42. Da war keiner drin in dieser config.plist